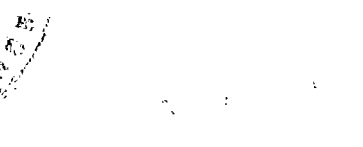

## **Vollstreckbare Ausfertigung**

## **Amtsgericht** Nordenham

Geschäfts-Nr.: 3 C 186/11 Es wird gebeten, bei allen Eingaben die<br>vorstehende Geschäftsnummer anzugeben Verkündet am: 27.01.2012

Lohse, Justizangestellte als Urkundsbeamtin der Geschäftsstelle

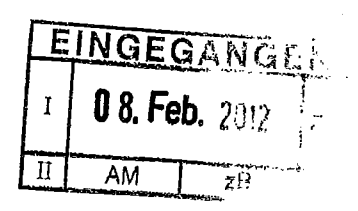

# Im Namen des Volkes

**Urteil** 

In dem Rechtsstreit

hat das Amtsgericht Nordenham durch den Richter am Amtsgericht aufgrund der mündlichen Verhandlung vom 01.12.2011

#### für Recht erkannt:

- Die Beklagte wird verurteilt, an die Klägerin EUR 934,40 nebst Zinsen in Höhe von  $1.$ 5 Prozentpunkten über dem Basiszinssatz seit dem 24.09.2010 zu zahlen. Im Übrigen wird die Klage abgewiesen.
- Die Kosten des Rechtsstreits tragen die Klägerin zu 16 %, die Beklagte zu 84 %.  $2.)$

Das Urteil ist vorläufig vollstreckbar.  $3.$ 

> Die Klägerin kann die Vollstreckung durch Sicherheitsleistung in Höhe von 110 % des aufgrund des Urteils gegen sie beizutreibenden Betrages abwenden, wenn nicht die Beklagte vor der Vollstreckung Sicherheit in gleicher Höhe leistet.

> Die Beklagte kann die Vollstreckung durch Sicherheitsleistung in Höhe von 110 % des aufgrund des Urteils gegen sie beizutreibenden Betrages abwenden, wenn nicht die Klägerin vor der Vollstreckung Sicherheit in gleicher Höhe leistet.

## Tatbestand:

\_\_\_\_\_\_\_\_**\_\_\_\_\_** 

Die Klägerin macht gegen die Beklagte aus abgetretenem Recht Kosten für die Anmietung eines Taxiersatzfahrzeuges geltend.

Inhaberin des Unternehmens Das sich im Eigentum der wurde bei einem Verkehrsunfall befindliche Taxifahrzeug mietete von der Klägerin ein am 26.04.2010 beschädigt. Ersatzfahrzeug und trat mit Vertrag vom 26.04.2010 ihre Ersatzforderung hinsichtlich der Mietwagenkosten an die Klägerin ab.

Für den Anmietzeitraum 26.04.2010 bis 03.05.2010 stellte die Klägerin Frau EUR 1.824,00 netto in Rechnung, von diesem Betrag werden gegen die Beklagte abzüglich 10 % ersparte Eigenkosten EUR 1.734,40 geltend gemacht, auf die die Beklagte EUR 800,00 zahlte.

umfasste 11 Fahrzeuge, davon 5 Der Fuhrpark des Unternehmens Taxen und 6 Mietwagen. Bei dem beschädigten Fahrzeug handelte es sich um ein Großraumfahrzeug, mit welchem das Unternehmen Schultouren im Auftrag des durchführte. Im Zeitraum 26.04.2010 bis 03.05.2010 waren Landkreises sämtliche Fahrzeuge morgens und mittags ununterbrochen im Einsatz.

Die Klägerin beantragt,

die Beklagte zu verurteilen, an sie EUR 934,40 nebst Zinsen in Höhe von 5 Prozentpunkten über dem Basiszinssatz seit dem 24.09.2010 zu zahlen sowie sie von vorgerichtlichen Anwaltskosten in Höhe von EUR 173,00 nebst Zinsen in Höhe von 5 Prozentpunkten über dem Basiszinssatz seit Klagezustellung freizustellen.

Die Beklagte beantragt,

die Klage abzuweisen.

Tatbestandsergänzend wird auf die gewechselten Schriftsätze der Parteien nebst Anlagen verwiesen.

## Entscheidungsgründe:

Die zulässige Klage ist in Höhe der Hauptforderung nebst Zinsforderung begründet (1), im Übrigen nicht (2).

(1) (a) Die Klägerin hat gegen die Beklagte aus abgetretenem Recht einen Anspruch auf Zahlung von EUR 934,40 aus §§ 398, 249 Abs. 1 BGB.

Die Eintrittspflicht der Beklagten als Haftpflichtversicherer des unfallgegnerischen Fahrzeuges (§ 1 PflVersG, § 115 Abs. 1 Satz 1 Nr. 1 VVG) steht zwischen den Parteien außer Streit.

Ferner steht zwischen den Parteien außer Streit, dass für die Geschädigte überhaupt die Anmietung eines Ersatzfahrzeuges erforderlich war. Auch die Höhe der Mietwagenkosten ist zwischen den Parteien unstreitig. Die Beklagte wendet ein, dass die Herstellung gemäß § 249 Abs. 1, Abs. 2 Satz 1 BGB im Sinne von § 251 Abs. 2 unverhältnismäßig ist, so dass die Geschädigte lediglich einen Satz  $\overline{1}$ Wertersatzanspruch in Höhe des entgangenen Gewinns hat.

Die nach § 249 geschuldete Wiederherstellung des ohne das Schadensereignis bestehenden Zustandes kann beim schadensbedingten Ausfall eines Kraftfahrzeugs, unabhängig davon, ob dieses privat oder gewerblich genutzt wird, in der Regel dadurch erfolgen, dass der Geschädigte ein Ersatzfahrzeug anmietet, wobei der Schädiger die hierdurch entstehenden Kosten zu ersetzen hat. Die Grenze, bis zu der in solchen Fällen Naturalrestitution durch Anmietung eines Ersatzwagens verlangt werden kann, wird durch § 251 Abs. 2 Satz 1 BGB bestimmt. Hiernach tritt erst dann Wertersatz, hier: die Verweisung des Geschädigten auf Ersatz des entgangenen Gewinns, an die Stelle der Wiederherstellung, wenn letztere nur mit unverhältnismäßigem Aufwand möglich ist. Bei der Beurteilung, ob im Einzelfall von einer solchen Unverhältnismäßigkeit auszugehen ist, kommt dem Vergleich zwischen den Mietkosten für das

Ersatzfahrzeugs einerseits und dem bei Verzicht auf die Anmietung drohenden Verdienstausfall andererseits durchaus Bedeutung zu. Es handelt sich hier aber nur um einen unter einer Mehrzahl von Gesichtspunkten innerhalb der anzustellenden Gesamtbetrachtung des Interesses des Geschädigten an der ungestörten Fortführung seines Betriebes. Denn in gleicher Weise sind auch dessen schutzwürdige Belange zu berücksichtigen, etwa sein Anliegen, den guten Ruf seines Betriebes nicht zu gefährden, mit vollem Wagenpark disponieren zu können, die Kapazität der verbliebenen Fahrzeuge nicht übermäßig beanspruchen zu müssen etc. Die Grenze des § 251 Abs. 2 ist nicht schon dann überschritten, wenn die Kosten für die Inanspruchnahme eines Mietwagens den ansonsten drohenden Gewinnausfall, sei es auch erheblich, übersteigen, sondern erst dann, wenn die Anmietung des Ersatztaxis Geschädigten aus der maßgeblich wirtschaftlich denkenden für einen vorausschauenden Sicht unternehmerisch geradezu unvertretbar ist, was nur ausnahmsweise der Fall sein wird (BGH, NJW 1993, 3321 [juris]).

Hierbei ist zu beachten, dass dem geschädigten Taxiunternehmer auf der Grundlage des § 249 BGB in aller Regel ein Anspruch auf Naturalrestitution zusteht, der grundsätzlich auch dann keiner besonderen Rechtfertigung bedarf, wenn er einen Aufwand erfordert, der ein Kompensationsinteresse des Verletzten ggf. auch erheblich übersteigt. Die Versagung der Restitution unter den Voraussetzungen des § 251 Abs. 2 BGB stellt sich als vom Schädiger darzulegende und begründungsbedürftige Ausnahme vom Regelfall des § 249 BGB dar. Zur Abgrenzung des Ausnahmefalles des § 251 Abs. 2 BGB, bei dem es auf die Gesamtbetrachtung aller Umstände des konkreten Einzelsachverhalts ankommt, lässt sich ein allgemein gültiger Grenzwert, liege er nun beim Doppelten des Gewinnentganges oder bei einer anderen Verhältniszahl, überhaupt nicht bestimmen. Als unverhältnismäßig kann die Anmietung eines Ersatztaxis nur dann gewertet werden, wenn es sich aus der Sicht eines verständigen Kaufmanns um eine schlechthin unvernünftige Entscheidung gehandelt hat, wobei es zum Wesen unternehmerischen Gestaltens und der wirtschaftlichen Dispositionsfreiheit gehört, um längerfristiger Vorteile Willen zumindest für einen überschaubaren Zeitpunkt kurzfristige Verluste, mögen diese auch beträchtlich sein, in Kauf zu nehmen (BGH,  $a.a.O.$ ).

Hiernach stellt sich die Berechnung der Beklagten im Hinblick auf die von der Klägerin mitgeteilten Tagesumsätze außergerichtlich für das Unternehmen der in Höhe von EUR 153,55 brutto/EUR 143,51 netto unter Abzug von 10 % für ersparte

Eigenaufwendungen sowie von Lohnkosten von 50 % des Bruttoumsatzes, so dass die Berechnung bei täglichen Mietwagenkosten von EUR 216,80 netto das 4,1-fache des Tagesgewinns beträgt, als nicht erheblich dar. Auch die Frage, wie hoch tatsächlich der durchschnittliche Tagesumsatz im Unternehmen zur Anmietzeit gewesen ist, ist unerheblich, selbst dann, wenn die Mietkosten für ein Ersatzfahrzeug den Unternehmensgewinn um weit mehr als das 4,1-fache überschreiten sollten. Im vorliegenden Fall ist zu berücksichtigen, dass die Inhaberin des Unternehmens

für einen verhältnismäßig kurzen Zeitraum ein Taxifahrzeug angemietet hat, nämlich für lediglich 8 Tage. Für das Unternehmen haben sich die Verluste durch die Kosten, welche den Gewinn erheblich übersteigen, allein aus der kurzen Anmietzeit in überschaubaren Grenzen gehalten. Unstreitig ist zwischen den Parteien, dass der Fuhrpark der Klägerin in der hier maßgeblichen Mietzeit vollständig am Morgen und am Mittag ausgelastet war. Das Unternehmen führte zu diesen Zeiten

u. a. Schulfahrten im Auftrage des Landkreises durch, für welche unstreitig das beschädigte Großraumtaxi eingesetzt wurde. Es ist hiernach nicht ersichtlich, dass das Unternehmen den Ausfall des Großraumtaxis für die erforderlich gewesenen Schulfahrten in irgendeiner Weise durch andere Fahrzeuge des Fuhrparks hätte kompensieren können. Das Unternehmen stand nach Beschädigung des Großraumtaxis mithin vor der Alternative, sich für einen kurzen Zeitraum von 8 Tagen (Reparaturdauer) ein Ersatzfahrzeug zu Kosten, die den Tagesgewinn erheblich übersteigen, anzumieten oder den Landkreis als Auftraggeber für die Schulfahrten hinsichtlich des Schülertransportes "im Regen" stehen zu lassen, mit der Gefahr, dass dieser kurzfristig für eine ersatzweise Vornahme der Schülertransporte keine Vorkehrungen hätte treffen können. Aus kaufmännischer Sicht ex ante stellte sich insoweit die sofortige Anmietung eines Ersatzfahrzeuges, welche noch am Unfalltage 26.04.2010 erfolgt war, als vernünftige Entscheidung dar. Denn das Unternehmen

wäre Gefahr gelaufen, dass sich das Verhältnis zu dem sicheren und solventen Kunden Landkreis - welcher mit an Sicherheit grenzender Wahrscheinlichkeit wenig Verständnis dafür aufgebracht hätte, wenn um der Vermeidung kurzfristiger Verluste willen Schülertransporte ausgefallen wären, erheblich verschlechtert hätte. Ein vernünftiger Kaufmann muss dies bei der Anmietentscheidung berücksichtigen und das Risiko im Auge behalten, etwa bei der nächsten Ausschreibung der Schülertransporte nicht mehr berücksichtigt zu werden.

Auf die geltend gemachten Mietwagenkosten in Höhe von EUR 1.734,40 zahlte die

 $-5-$ 

 $\epsilon_{\rm in}$ 

Beklagte EUR 800,00, so dass noch EUR 934,40 offen sind.

(b) Der auf die zuerkannte Hauptforderung geltend gemachte Zinsanspruch ist aus §§ 286 Abs. 1, 288 Abs. 1 BGB begründet. Die Beklagte ist nach letztem Mahnschreiben vom 18.09.2010 mit Fristsetzung zum 23.09.2010 ab dem 24.09.2010 im Schuldnerverzug.

(2) Außergerichtliche Anwaltskosten in Höhe von EUR 173,00 schuldet die Beklagte nicht. Die Klägerin macht ausweislich der Klageschrift vorgerichtliche Anwaltskosten in vorgenannter Höhe für das außergerichtliche Tätigwerden der Klägervertreter für

geltend. Ob insoweit außergerichtliche Rechtsanwaltskosten in Höhe einer 1,8 Geschäftsgebühr berechtigt sind oder nicht, muss nicht entschieden werden. Denn ist nicht Klägerin. Die Forderung auf Ersatz bzw. Freistellung von außergerichtlichen Anwaltskosten ist ausweislich des Abtretungsvertrages vom 26.04.2010 an die Klägerin nicht abgetreten worden.

Die prozessualen Nebenentscheidungen folgen aus §§ 92 Abs. 1, 708 Nr. 11, 711 Satz 1 ZPO. Die Klägerin war mit einem Teil der Kosten des Rechtsstreits zu belasten. Denn wird die Klage mit einem Teil der Nebenforderungen abgewiesen, ist § 92 Abs. 1 ZPO dann einschlägig, wenn zwar dieselbe Wertstufe vorliegt, aber die streitwertmäßig nicht zu berücksichtigenden Kosten der Höhe nach 10 % des - fiktiven - Streitwertes aus Hauptforderung und Kosten überschreiten (Zöller/Herget, ZPO, 29. Aufl., § 92 Rdnr. 11). Das ist hier der Fall.

Beschluss: Der Streitwert wird auf bis EUR 1.200,00 festgesetzt.

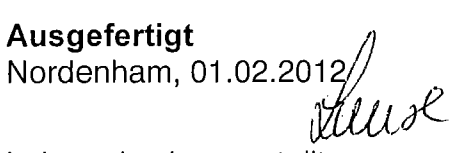

Lohse, Justizangestellte als Urkundsbeamtin/Urkundsbeamter der Geschäftsstelle des Amtsgerichts

Vorstehende Ausfertigung wird der Klägerin zum Zwecke der Zwanasvollstreckung erteilt. Eine Ausfertigung ist der Beklagten z.Hd. der Rechtsanwälte Dr.<br>Bochum, am <u>Ug U UNI</u> eine zugestellt worden.

 $-7.$  Feb.  $3912$ Nordenham, Lohon **Justizengestellie** 

Urkundsbeamtin/Urkundsbeamter der Geschäftsstelle

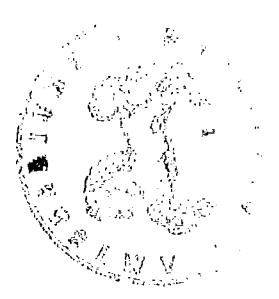